# **Adobe Photoshop Cs3 Extended Edition Pdf Free**

All Access to Adobe Photoshop Cs3 Extended Edition PDF. Free Download Adobe Photoshop Cs3 Extended Edition PDF or Read Adobe Photoshop Cs3 Extended Edition PDF on The Most Popular Online PDFLAB. Only Register an Account to DownloadAdobe Photoshop Cs3 Extended Edition PDF. Online PDF Related to Adobe Photoshop Cs3 Extended Edition. Get Access Adobe Photoshop Cs3 Extended Edition PDF and Download Adobe Photoshop Cs3 Extended Edition PDF for Free.

#### **Adobe Photoshop Cs3 Extended Edition**

Adobe PhotoShop CC For Mac OS X 2019 21.0.3 New Adobe® Generator ... Download Adobe Cs3 Master Collection For Free (Windows) Adobe Released Photoshop CS4 Extended, Which Has The Features Of Adobe Photoshop CS4, Plus Capabilities For Scientific Imaging, 3D, Motion Graphics, Accurate Image Analysis And High-end Film And Video Users. May 2th, 2024

### **Adobe Photoshop Cs3 Extended Tutorial Manual**

Adobe Photoshop CS3 Is Designed With Professional Standard Features Such As

Automatic Layer Alignment, Blending And Many Other Useful Features Dealing With A Photo Or Image Editing. This Software Is A Mar 5th, 2024

# **Download Book > Adobe Photoshop CS3 Extended For Video ...**

[PDF] Adobe Photoshop CS3 Extended For Video And 3D Adobe Photoshop CS3 Extended For Video And 3D Book Review This Is Basically The Finest Publication I Actually Have Go Through Till Now. We Have Read And I Also Am Confident That I Am Going To Likely T Jan 5th, 2024

#### ADOBE® PhOtOshOP® Cs3 ExtENDED

Photoshop And Then Animate The Image In Software Such As Adobe Premiere® Pro CS3 Or Adobe After Effects® CS3. With Photoshop CS3 Extended, New Video-format And Layer Support Means You Can Edit A Vide May 7th, 2024

#### Adobe Photoshop Cs3 Extended Authorization Code ...

Medal Of Honor Warfighter Fixer 2.0.5.rar.rargolkes Sid Meiers Civilization VI - Digital Deluxe\*RePack\*[v.1.0.0.261] Cheat Codes Manhattan Gre Prep Books Pdf Free Download. Adobe Photoshop Cs3 Extended Authorization Code Generator

Rapidshare. 4 / 4. Apr 2th, 2024

#### Adobe Photoshop/Photoshop Extended CS5 What's New

Adobe Photoshop CS5 And Adobe Photoshop CS5 Extended What's New 3 Video Professionals, Motion Graphics Designers, And VFX Artists Use Photoshop To Help Them Create And Enhance Visual Effects And Motion Graphics Or To Prepare Still Images And Text For Inclusion In Video Projects. With Pho Feb 11th, 2024

#### For Adobe Photoshop And Adobe Photoshop Elements

The P.I.M. II Plug-in Works With Adobe Photoshop 6.0, 7.0, CS, And Photoshop Elements 1.0, 2.0, And 3.0. To Use The P.I.M. II Plug-in, You Also Need To Use The ICC Profiles For Your Printer. In Windows, ® The Profiles Are Installe D Along With The Plug-in Itself; On The Macintosh, ® Jan 1th, 2024

#### What Is Adobe Photoshop 7.0? Opening Adobe Photoshop 7

What Is Adobe Photoshop 7.0? Photoshop, Now Up To Version 7.0, Is The Leading Professional Image-editing Program, Released By Adobe. Photoshop Is Useful For Both Creating And Editing Images To Be Used In Print Or Online. Easy To Use, But

Full Of High-quality Features, Photoshop Is The Best Choice For Any Image Manipulation Job. Jan 7th, 2024

# Adobe Photoshop CS2 - User Guide Adobe Photoshop CS2 ...

'Adobe Photoshop For Photographers' Titles, Gives You Completely Updated And Revised Coverage Providing A Professional Photographer's Insight Into Photoshop CS2. Inside You'll Find Invaluable Information On Bridge, The New File Browser That Is Set To Beco Apr 8th, 2024

#### **ADOBE PHOTOSHOP CS3 TUTORIAL**

Adobe Photoshop CS3 3 GETTING STARTED OPENING Begin By Opening Adobe Photoshop CS3. On A PC, Click Start > Programs > Adobe > Photoshop CS3, Or Click On The Shortcut On The Desktop. On A Mac, Click Macintosh HD > Applications > Adobe Photoshop CS3 > Photoshop CS3 Shown In Figure 1, Or Click The Icon In The Dock. Fig. 1. Feb 2th, 2024

Adobe Photoshop Cs3 For Photographers A Professional Image ...
Problems And Solutions, Manilius Astronomica Loeb Classical Library No 469

English, Maths Lit Paper Exam Grade 11 2013, The Secret Of Flirting: Sinful Suitors 5, Excel Chapter Exercises, The Cambridge Companion To The Beatles Cambridge Companions To Music, Toyota Corolla Altis Service Manual, Report Specification Document Template Mar 5th, 2024

#### **Adobe Photoshop CS3 Troubleshooting**

Adobe Provides This Searchable PDF Of Archived Technical Support Documents As A Service To Our Customers Who Own And Continue To Enjoy Older, Unsupported Versions Of Our Software Products. The Information In These Documents Is Not Updated, And Will Become Increasingly Less Accurate As Hardware, Browsers, And Operating Systems Continue To Evolve. Feb 3th, 2024

#### **Adobe Photoshop CS3 - Shortcuts, Tips & Tricks!**

Adobe Photoshop CS3 - Shortcuts, Tips & Tricks! 2 The Move Tool (v) • While Another Tools Is Selected, Holding The Cmd (Mac) / Ctrl (Win) Temporarily Accesses The Move Tool. Releasing The Key Returns You To The Previous Tool. Note: The Slice, Slice Select, Pen, Path And Direct Selection, Shape And Hand Tools Are Excluded From This Shortcut. Apr 5th, 2024

#### Adobe Photoshop Cs3 Classroom In A Book [PDF]

Adobe Photoshop Cs3 Classroom In A Book Jan 04, 2021 Posted By Ry?tar? Shiba Publishing TEXT ID 939bdab6 Online PDF Ebook Epub Library Adobe Photoshop Cs3 Classroom In A Book Adobes Classroom In A Book Series Has Always Been Popular And Now The Cs3 Edition Has Hit The Shelves Adobe Photoshop Cs3 Jan 5th, 2024

#### Adobe Photoshop Cs3 Solutions - Blog.headlessdev.com

Adobe Photoshop CS3 Is Designed With Professional Standard Features Such As Automatic Layer Alignment, Blending And Many Other Useful Page 5/26. File Type PDF Adobe Photoshop Cs3 Solutionsfeatures Dealing With A Photo Or Image Editing. This Software Is Also Designed To Accelerate The Path From Apr 8th, 2024

#### What's New In Adobe Photoshop CS3 P

What's New In Adobe Photoshop CS3 Chapter 1 Figure 1.6 Shown Here Is The New Adobe Camera Raw 4.0 Plug-in Dialog, Displaying The Basic Panel, Which Features The New ACR Controls Such As: Recovery Fill Light And Vibrance Adjustments. This Means That You Now Have The Ability To Apply What A Apr 4th, 2024

#### **Adobe Photoshop CS3 VBScript Scripting Reference**

VBScript Scripting Reference VBScript Interface 9 ActionDescriptor A Record Of Keyvalue Pairs For Actions, Such As Th Ose Included On The Adobe Photoshop CS3 Actions Menu. Note: The ActionDescriptor Class Is Part Of The Action Manager Functionality Apr 6th, 2024

#### **Adobe Photoshop Cs3 Guide**

Adobe Photoshop CS3 For Photographers-Chris Orwig 2007 Provides Video Tutorials Along With A Reference Guide To Help Readers Master The Techniques Of Adobe Photoshop CS3. Photoshop CS3 Layers Bible-Matt Doyle 2007-10-29 Provides Instructions On Photoshop CS3 May 2th, 2024

#### **Adobe Photoshop CS3 Keyboard Shortcuts**

Adobe® Photoshop® CS3 Keyboard Shortcuts . Select Alt+S Type Image Alt+I All Ctrl+A Align Left Ctrl+Shift+L Auto Color Ctrl+Shift+B All Layers Ctrl+Alt+A Align Right Ctrl+Shift+R Auto Contrast Ctrl+Alt+Shift+L C Contract Selection Ctrl+A Apr 9th, 2024

### **Adobe Photoshop Cs3 Guide For Beginner**

On A Mac, Click Macintosh HD > Applications > Adobe Photoshop CS3 > Photoshop CS3 Shown In Figure 1, Or Click The Icon In The Dock. Fig. 1. ADOBE PHOTOSHOP CS3 TUTORIAL Use The Adobe Photoshop User Guide May 9th, 2024

## Manual Portable Adobe Photoshop Cs3 En Espanol

Adobe Photoshop CS3-Judith Walthers Von Alten 2007 A Fully Updated Revision Of The Best-selling Guide To Adobe Photoshop CS3. Flash CS3: The Missing Manual-E. A. Vander Veer 2007-05-24 Flash CS3 Is The Premier Tool For Creating Web Animations Apr 6th. 2024

### Adobe Photoshop Cs3 User Guide - Homes.onlineathens.com

Photoshop CS3 > Photoshop CS3 Shown In Figure 1, Or Click The Icon In The Dock. Fig. 1. Navigation To Photoshop CS3 On A Mac. ADOBE PHOTOSHOP CS3 TUTORIAL - Al Akhawayn University The Reason Of Why You Are Able To Receive And Have This Adobe Photoshop Cs3 Use Mar 2th, 2024

#### Manual De Adobe Photoshop Cs3 En Espanol File Type

Sep 06, 2021 · The Photoshop Elements 10 Book For Digital PhotographersAdobe Photoshop CS5 On DemandPDF ReferenceAdobe InDesign Classroom In A Book (2020 Release)Photoshop CS6: The Missing ManualThe Photoshop And Painter Artist Tablet BookAdobe Dreamweaver CS3 IllustratedPhotoshop CC: The Missing ManualManual Avanzado De Apr 10th, 2024

#### Real World Camera Raw With Adobe Photoshop Cs3

Sep 08, 2021 · Camera Raw, The Photoshop Plug-in, Gives You Precise Control Over Image Qualities Like White Balance, Tones, Color Space, Contrast, And Saturation. Real World Camera Raw: With Adobe Photoshop CS3 Is The Latest Version Of The Book That Was Begun By Photoshop Expert Bruce Frasier And Is N Mar 9th, 2024

#### **Adobe Photoshop Cs3 User Guide Manual**

Photoshop CS3 Adobe Photoshop CS3 Scripting GuidePhotoshop CS3 Scripting Basics 10 A New Document, Add A Layer To An Existing Document, Or Change The Background Color Of A Layer. Most Of The Functionality Available Through The Photoshop May 4th, 2024

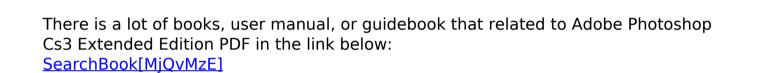